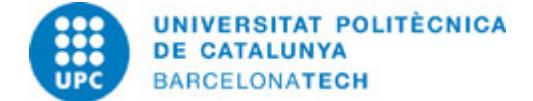

# **Guia docent 804230 - P1VJ - Projecte I**

**Última modificació:** 12/02/2021

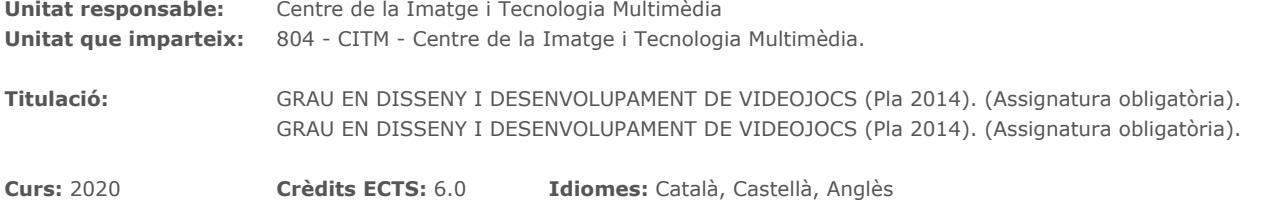

#### **PROFESSORAT**

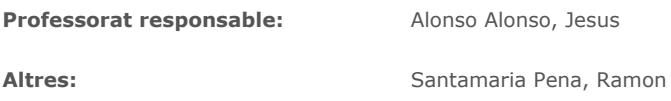

## **CAPACITATS PRÈVIES**

Coneixements de programació en C.

## **COMPETÈNCIES DE LA TITULACIÓ A LES QUALS CONTRIBUEIX L'ASSIGNATURA**

#### **Específiques:**

5. Dissenyar les mecàniques, les regles, l'estructura, el guió i el concepte artístic d'un videojoc, maximitzant la immersió i els criteris de jugabilitat i balanceig per oferir la millor experiència d'usuari possible.

7. Dominar el gran ventall d'eines professionals del sector per a l'elaboració de continguts digitals de tot tipus.

8. Identificar el procés de producció i les metodologies de desenvolupament d'un videojoc, així com el paper de cada un dels perfils implicats i les funcions.

11. Implementar i gestionar projectes de disseny i desenvolupament de videojoc incloent la planificació, direcció, execució i la seva avaluació.

13. Utilitzar llenguatges de programació, patrons algorítmics, estructures de dades, eines visuals de programació, motors de joc i llibreries per al desenvolupament i prototipatge de videojocs, de qualsevol gènere i per a qualsevol plataforma i dispositiu mòbil.

## **METODOLOGIES DOCENTS**

Durant les classes el docent plantejarà primer a nivell teòric els objectiu a assolir, explicant el problema que hem de resoldre en general. Juntament amb els alumnes, el docent analitzarà les solucions existents avui dia que resolen les complicacions de les aplicacions en temps real com els videojocs.

El docent aportarà codi font que els alumnes podràn analitzar i hauran de completar i integrar en els seu propi codi per referència i ús futur. Després de cada classe el docent plantejarà possibles millores i reptes als alumnes per ajudar-los i dirigir les hores d'aprenentatge autònom.

## **OBJECTIUS D'APRENENTATGE DE L'ASSIGNATURA**

Capacitat per dur a terme un projecte de videojoc de una complexitat baixa. Capacitat de coordinació amb membres de un grup reduit.

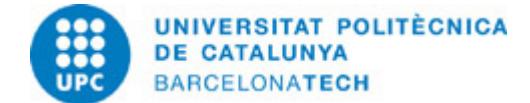

## **HORES TOTALS DE DEDICACIÓ DE L'ESTUDIANTAT**

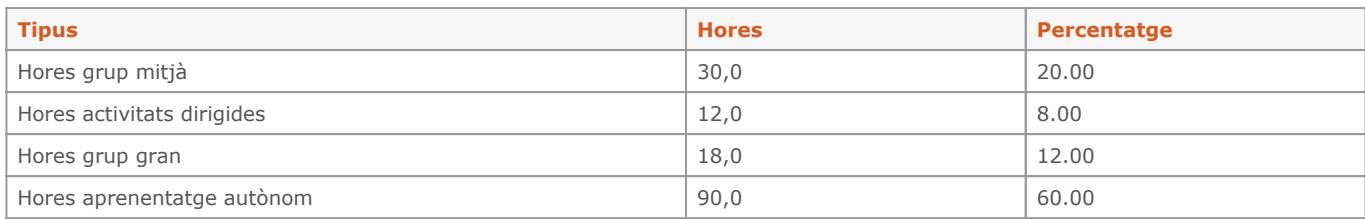

#### **Dedicació total:** 150 h

## **CONTINGUTS**

**1. Eines de desenvolupament**

**Descripció:** Treball distribuit amb Git Serveis de github.com Eines de comunicació i treball en grup: Trello i Slack

**Dedicació:** 20h Grup gran/Teoria: 8h Aprenentatge autònom: 12h

#### **2. Introducció a la programació amb SDL**

#### **Descripció:**

Estructura per un joc amb SDL Sprites i transparències Ús dels dispusitius d'entrada Ús dels servei d'audio

**Dedicació:** 35h Grup gran/Teoria: 14h Aprenentatge autònom: 21h

#### **3. Elements d'un videojoc arcade**

#### **Descripció:**

Estructura de codi modular El renderer i el control de textures El subsistema d'entrada Els canals d'audio Animació per sprite i l'efecte paralax Control de colisions Bases de les interfícies d'usuari

**Dedicació:** 60h Grup gran/Teoria: 24h Aprenentatge autònom: 36h

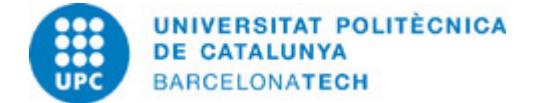

## **4. FSM i la fase Beta**

**Descripció:** Introducció al QA funcional Ús del QA de qualitat Teoria de grafs Programació de màquines d'estat

**Dedicació:** 35h Grup gran/Teoria: 14h Aprenentatge autònom: 21h

## **SISTEMA DE QUALIFICACIÓ**

20% - Assignment 1 30% - Assignment 2 40% - Assignment 3 (30% projecte, 5% presentació, 5% entrevista) 10% - Actitud IMPORTANT: L'assignatura no conté cap nota recuperable.

## **BIBLIOGRAFIA**

#### **Bàsica:**

- Ernest Pazera. Focus on SDL. Course Technology PTR, 2002. ISBN 1592000304.
- Shaun, Mitchell. SDL game development. Packt Publishing, 2013. ISBN 1849696829.

#### **RECURSOS**

#### **Enllaç web:**

- http://www.proyectosagiles.org/. Proyectos Ágiles
- http://www.uml.org/. Unified Modeling Language